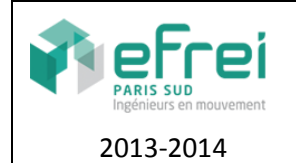

A. Morelle

**NOM** ……………………………………..…………………………....……....……… **Prénom** ….....…...……..…………………………………………

*Les types de données considérés sont ainsi définis :*

type structure nœud info : entier sag : adresse nœud // sous-arbre gauche sad : adresse nœud // sous-arbre droit

fintype

type adresse nœud : arbre

*Les algorithmes demandés sont typiquement attendus en langage algorithmique et devront être autonomes.*

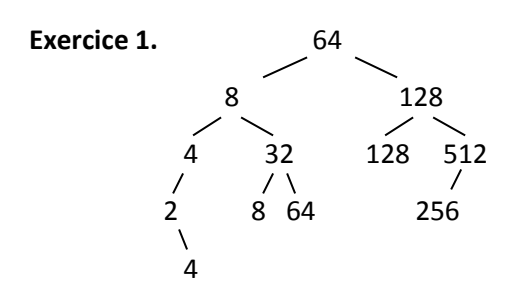

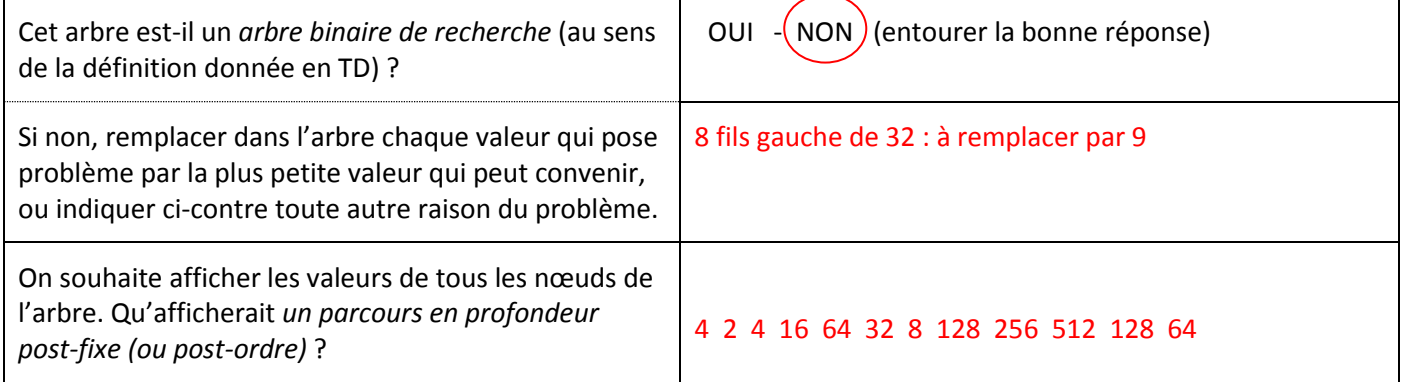

## **Exercice 2.**

Procédure dupliquer( a : arbre, b : arbre )

// Donnée : un arbre quelconque a à dupliquer

// Donnée modifiée : l'arbre b duplication de l'arbre a

// Variables locales : …. (si besoin)

Début

```
 Si a = NULL alors alors 
      b \leftarrow \text{NULL}; retourner;
finsi
```
Fin.

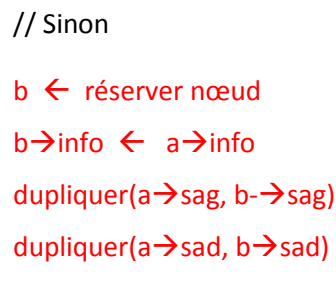

## **Exercice 3.**

Fonction profminx( a : arbre, x : entier, p : EntierNat ) : entier

// Donnée : un arbre quelconque a

// Donnée : un entier x

// Donnée : un entier naturel p correspondant à la profondeur courante (0 au premier appel)

// Résultat : la profondeur du nœud de valeur x le moins profond, ou -1 si aucun.

// *Exemple. Si on prend l'arbre de l'exercice 1 et x=20, la profondeur du nœud de valeur x le moins profond*  // *est 1.* 

// Variables locales : …. (si besoin)

## Début

Si a = NULL alors retourner -1

 $\epsilon$ Fin. // Sinon Si a $\rightarrow$ info = x alors retourner p  $pg \leftarrow$  profminx(a $\rightarrow$ sag, x, p+1)  $pd \leftarrow$  profminx(a $\rightarrow$ sad, x, p+1) si pg  $\neq$  -1 et pd  $\neq$  -1 alors retourner min(pg, pd) + 1 si pg  $\neq$  -1 alors retourner pg + 1 retourner pd + 1